# **General Specifications**

# **GS 34P02P31-02E**

Gas Flow Calculation Portfolio (FCN-RTU)

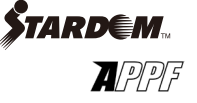

## **GENERAL**

*This general specification document describes the Gas Flow Calculation Portfolio on FCN-RTU low power autonomous controllers. Using this portfolio, gas flow rate is calculated on robust and hazardous certified STARDOM controllers FCN-RTU while control logics are running.*

### **Notation in this document:**

- The term "FCN" refers to the module consisting type autonomous controllers.
- The term "FCN-RTU" refers to the low power autonomous controllers with NFCP050 CPU module.

For FCN-500, see Gas Flow Calculation Portfolio (FCN-500), GS 34P02P32-01E.

# **FEATURES**

### **High Speed and Volume Calculation**

32bit high speed processor achieves a number of flow meter runs for many gas wells and responds to quick change of gas composition.

### **Control with Flow Calculation**

Control logics, programmed with IEC 61131-3, run with gas flow calculation. Regulatory control function blocks "NPAS" based on Yokogawa DCS expertise are adaptable for gas flow control such as valve control.

### **Parameter Setting Window**

Parameter Setting Window is prepared for easier parameters setting. Via OPC server, parameters can be set to SCADA as well.

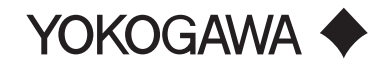

### **PORTFOLIO COMPONENTS**

Gas flow calculation portfolio consists of several components.

### **Gas Flow Calculation POU**

Gas flow calculation POU calculates the gas flow rate and provides the functions meeting to the API21.1 requirement.

- • Gas flow calculation
- • Averaging Data
- Hourly and Daily Quantity Record Creation
- • Configuration Log
- • Alarm Generation

### **Parameter Setting Window (\*1)**

Parameters can be set to POU and the calculated gas flows are monitored on Web-based parameter setting windows.

### **Parameter Setting on SCADA**

Parameters can be set to POU on SCADA.

The variables lists are shown on "PARAMETERS SETTING AND MONITORING WINDOW."

### **Logging (\*2)**

Logging Portfolio logs the quantity transaction record created by Gas Flow Calculation POU and alarms and messages.

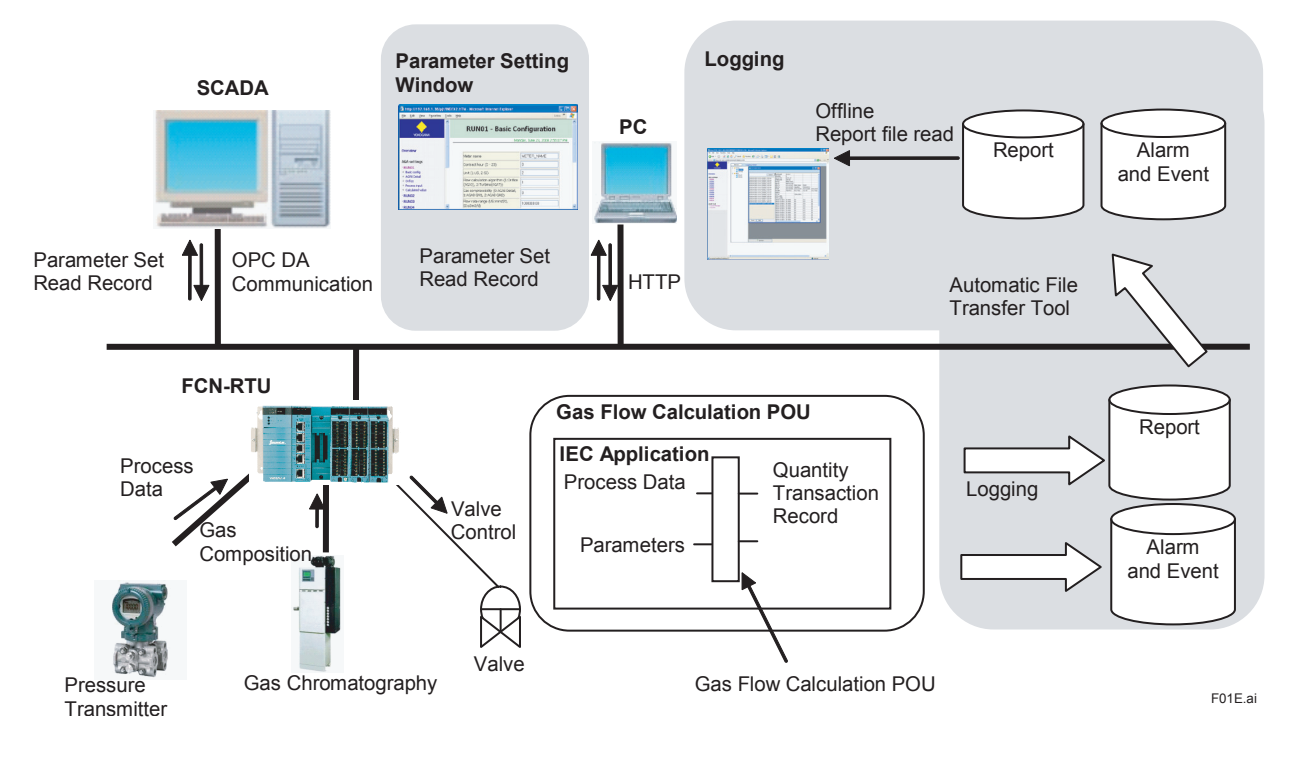

\*1: Parameter Setting Windows are provuded as sample files on Application Portfolio Software Media.<br>\*2: Logging Settings are provided as sample files.

Logging Settings are provided as sample files.

### **GAS FLOW CALCULATION POU**

Gas flow calculation POU calculates the gas flow and creates the quantity transaction record.

### **Gas Flow Calculation**

Gas flow calculation POU calculates gas flow following AGA publication.

### **Table Supported Gas Calculation**

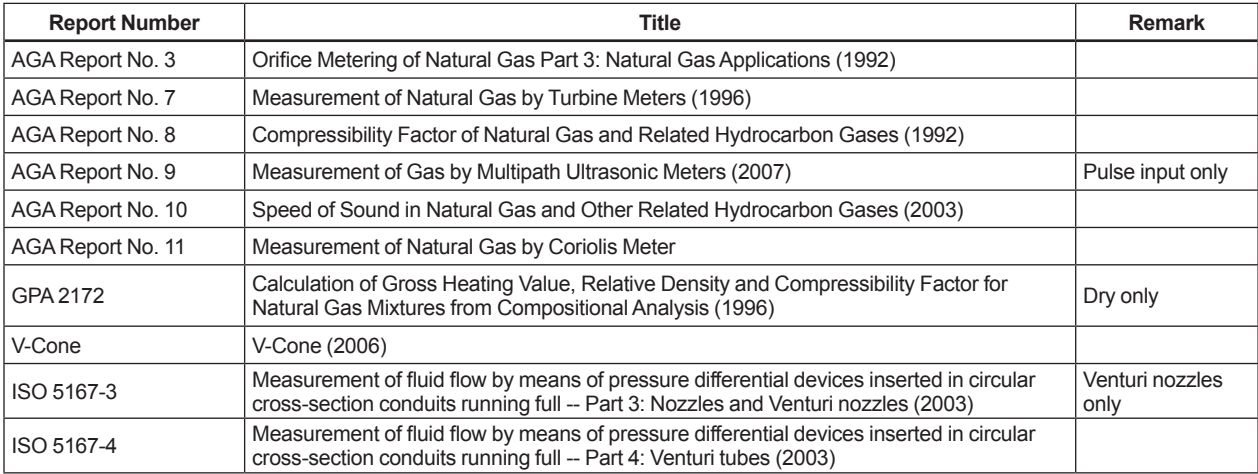

### **Averaging Data**

The following two averaging method are supported.

- • Flow-dependent time-weighted linear average (\*1)
- • Flow weighted linear average
	- \*1: Average is calculated using production time.

### **Hourly and Daily Quantity Transaction Record Creation**

Gas flow calculation POUs calculate the following value

### **Table Calculated quantity record**

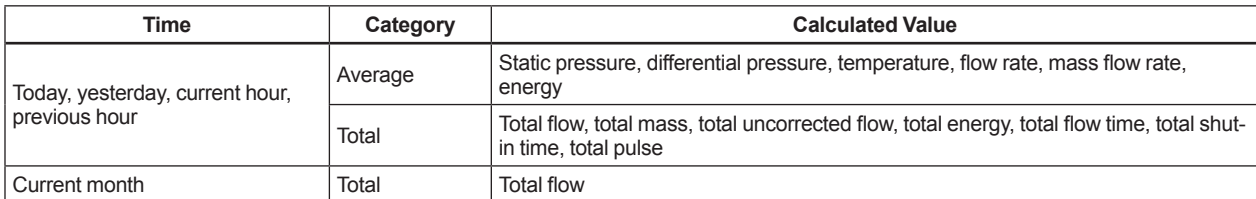

### **Configuration Log**

When the configuration parameters are changed, Gas Flow Calculation POUs notify the configuration change by setting the configuration flag ON.

### **Alarm Generation**

### **Process Alarm**

HH/LL/HI/LO messages are generated when process input (Static Pressure, Differential Pressure and Temperature) exceeds the specified limitations.

### **Scan Period of Task and Maximum POU number**

### **Table Scan Period of Task and Maximum POU number**

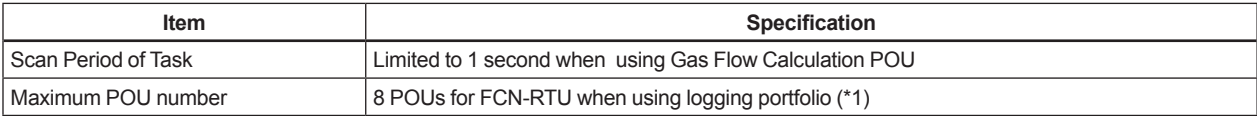

\*1: The metering numbers are depending on the total CPU performance.

# **PARAMETERS SETTING AND MONITORING WINDOW**

The following parameters can be set on Web-based windows (available in sample HTML) or SCADA.

### **Table Setting Items (1/2)**

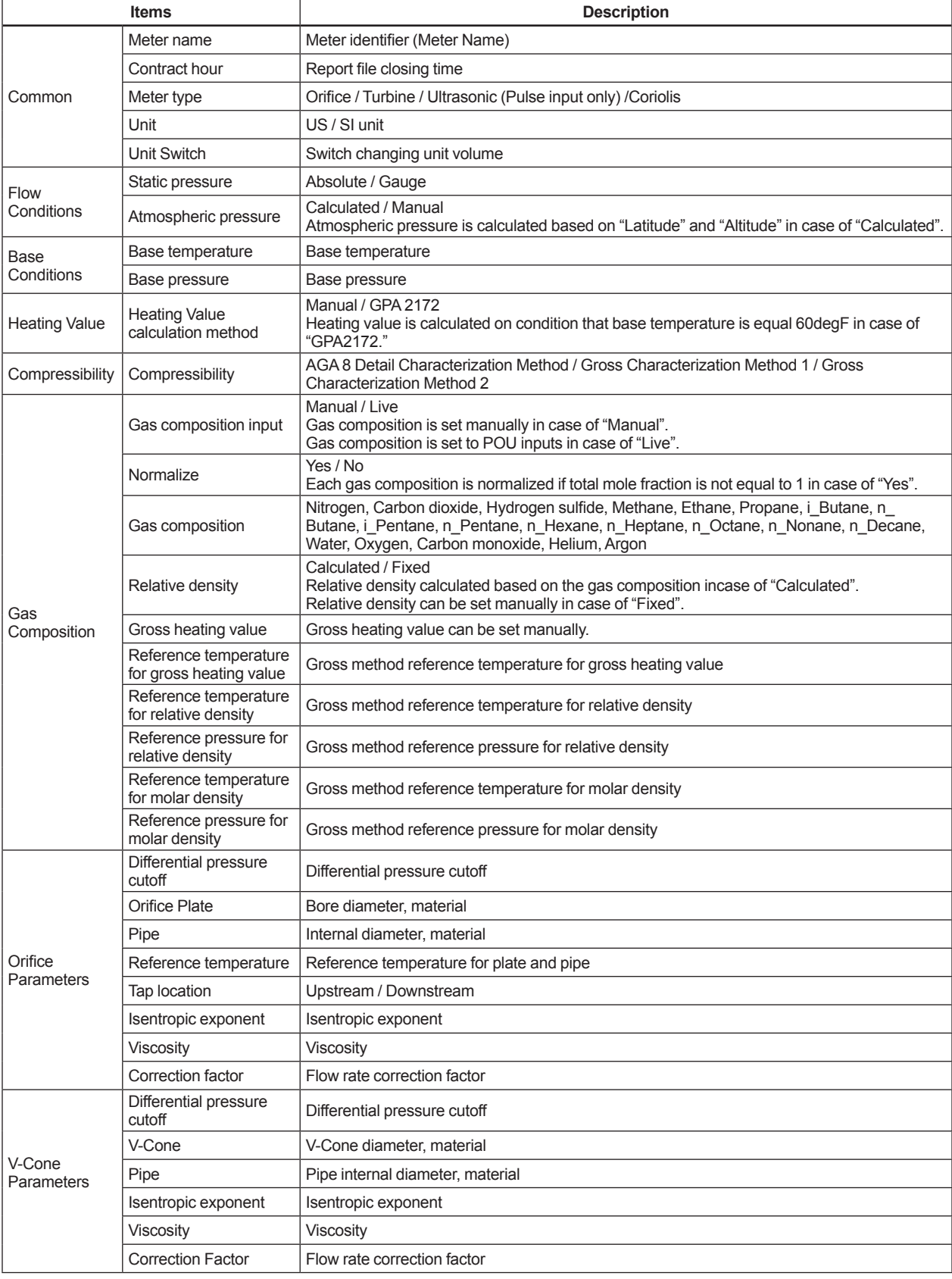

### **Table Setting Items (2/2)**

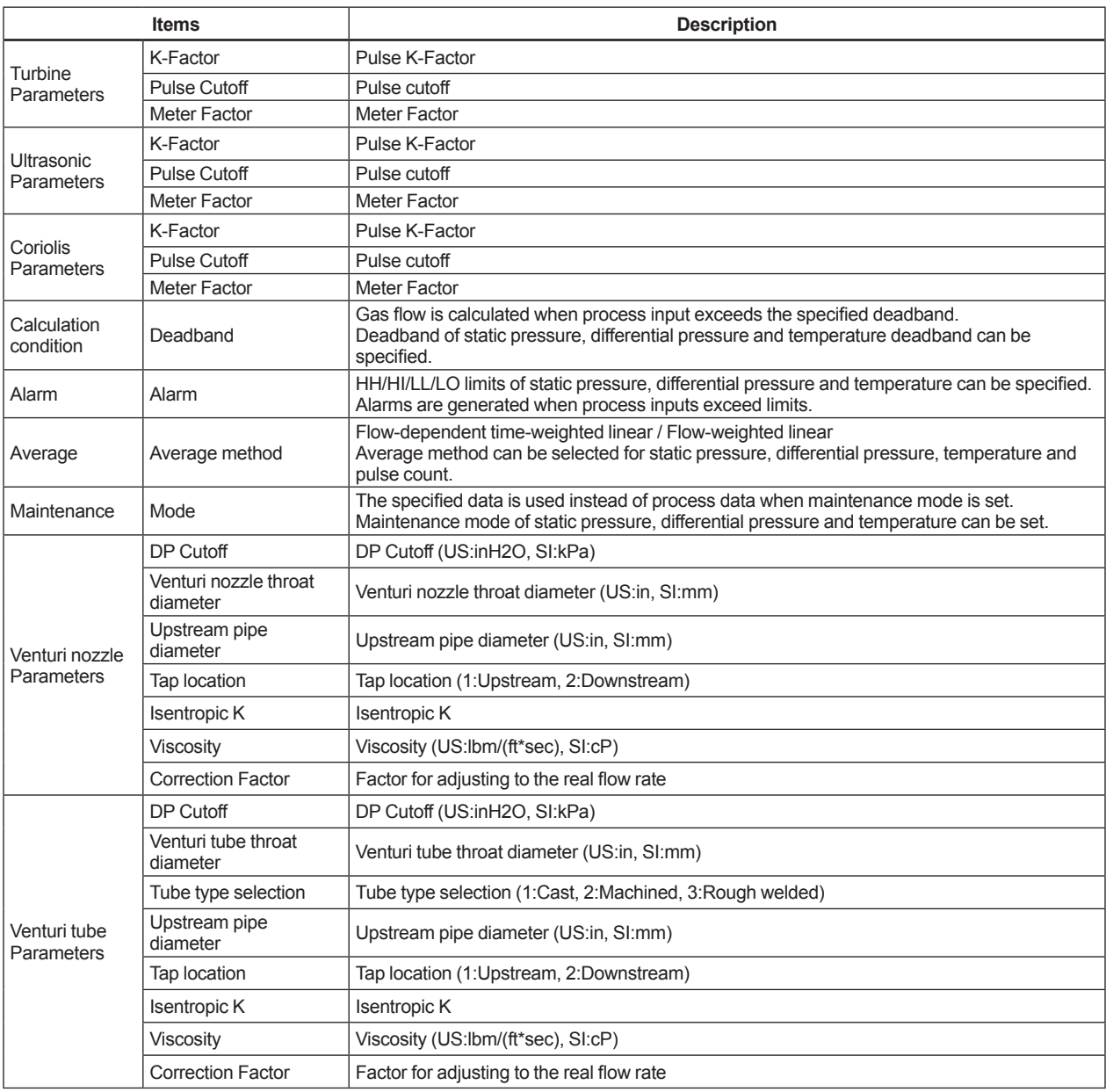

### **Table Monitoring Items**

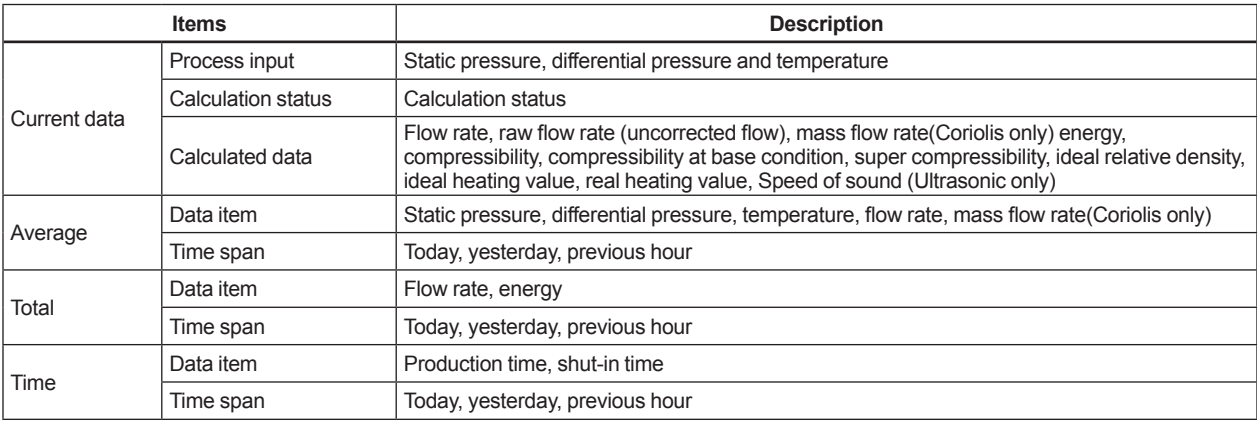

# **LOGGING**

### **Quantity Transaction Record Logging**

Quantity transaction records are logged on the controllers using Logging portfolio (\*1)

### **Table Default Logging Items**

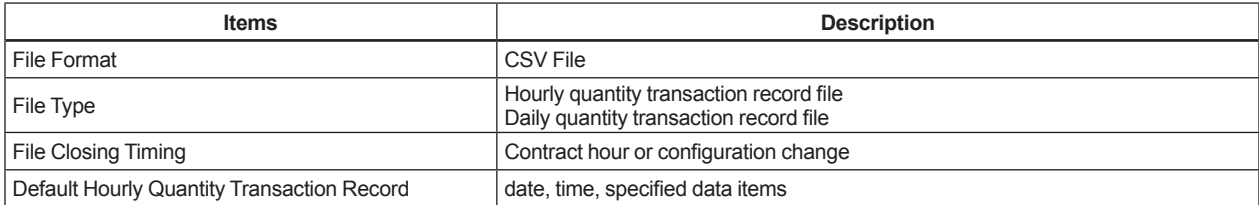

\*1: Please refer to GS 34P02P20-02E "Application Portfolio" for the details of logging portfolio specifications.

### **Alarm and Message Logging**

The alarms and events are logged in the controllers using Logging portfolio (\*1)

### **Table Default Logging Items**

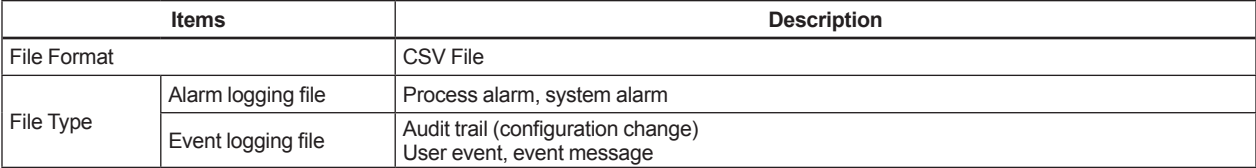

\*1: Please refer to GS 34P02P20-02E "Application Portfolio" for the details of logging portfolio specifications.

## **OPERATING ENVIRONMENT**

### **Low Power Autonomous Controller FCN-RTU**

### **Table Hardware**

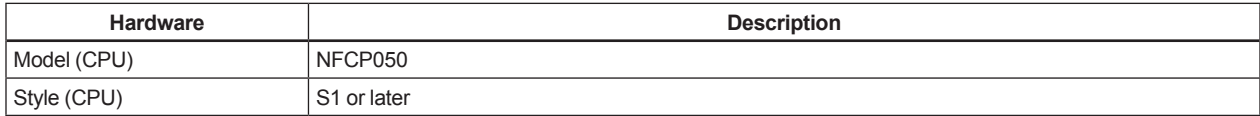

### **Table Software**

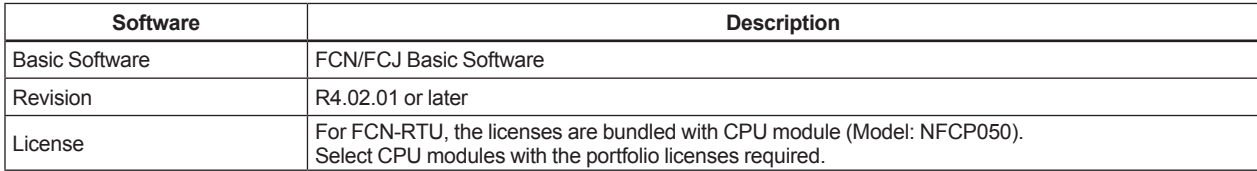

### **PC for Configuration**

PC for Logging follows the operating environment described in Logging Portfolio GS (GS 34P02P20-02E).

# **STYLE OF SOFTWARE SUPPLY**

### **Media**

Programs and Help for Gas Flow Calculation Portfolio are supplied with FCN/FCJ Application Portfolio Media .

### **Gas Flow Calculation Portfolio License**

#### **Low Power Autonomous Controller FCN-RTU**

For FCN-RTU, the licenses are bundled with CPU module (Model: NFCP050). Select CPU modules with the Gas Flow Calculation Portfolio License required.

### **ORDERING INFORMATIONS**

For the type of software media supplied, refer to the separate GS, "Application Portfolios(FCN-500/FCN-RTU)" (GS 34P02P20-02E).

# **RELATED DOCUMENTS**<br>GS 34P02P20-02E Application

GS 34P02P20-02E Application Portfolios (FCN-500/FCN-RTU) Gas Flow Calculation Portfolio

# **TRADEMARKS**

• STARDOM is a trademark of Yokogawa Electric Corporation.

• Other company and product names appearing this document are trademarks or registered trademarks of their respective holders.